## **N11– Les nombres décimaux : comparer et ranger.**

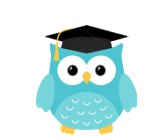

Pour **comparer des nombres décimaux**, on compare d'abord la **partie entière**.

*Ex : 14,4 > 12,47 car 14>12*

S'ils ont la même partie entière, on compare la **partie décimale** chiffre par chiffre : d'abord les dixièmes, puis les centièmes.

*Ex : 23,67 < 23,87 car 6 dixièmes < 8 dixièmes*

La partie décimale la plus longue n'est pas forcément la plus grande ! *Ex : 12, 65 < 12,7*

Pour comparer, on peut aussi **compléter la partie décimale avec des zéros**.

*Ex : 12,65 < 12,7 car 12,65 < 12,70*

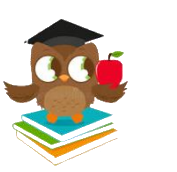

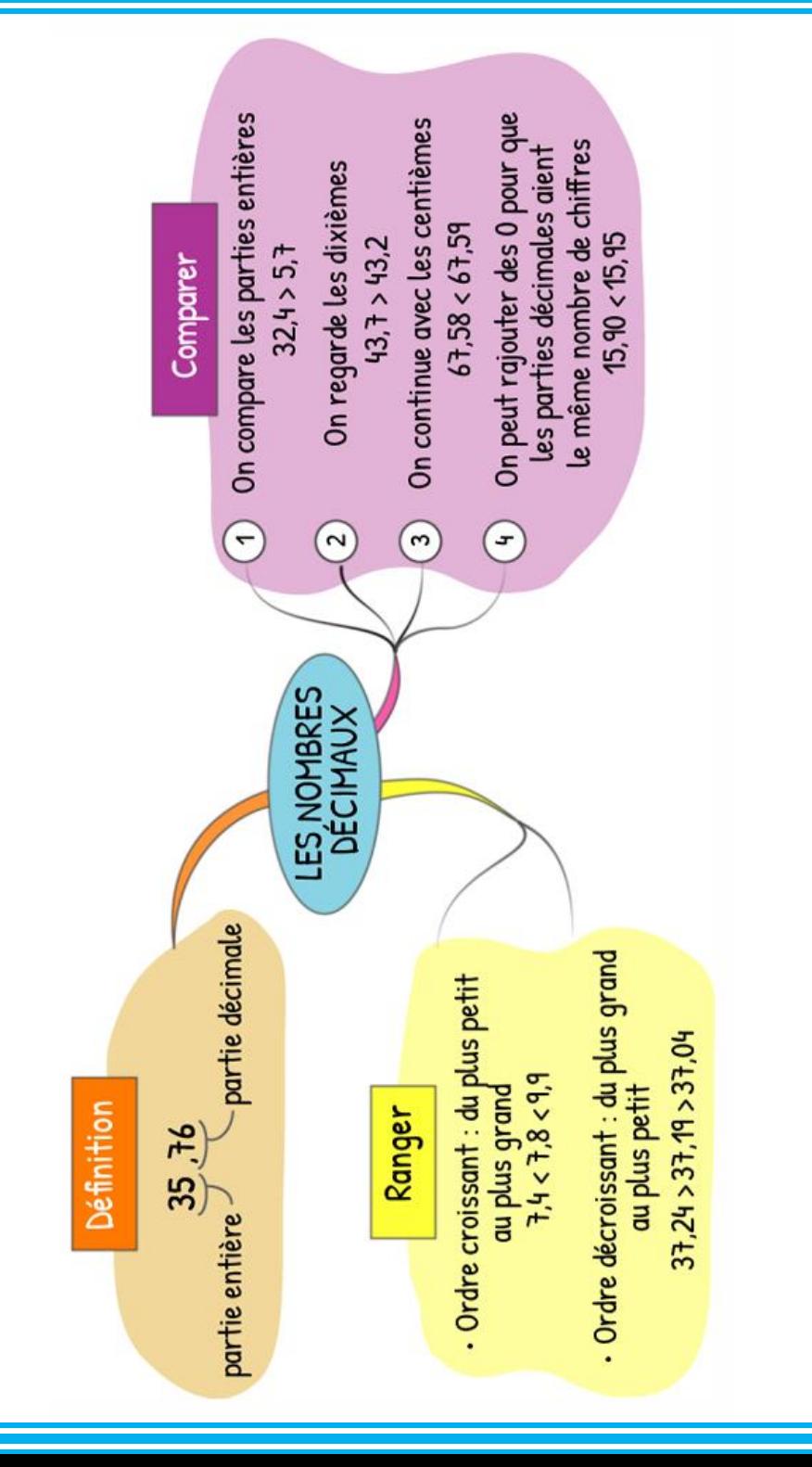